## **Fahrerlaubnis verlängern**

\*+++ Hinweis aufgrund der Corona-Pandemie +++\*

Das Landesamt für Bürger- und Ordnungsangelegenheiten hat eine Info-Seite für alle Bürgerinnen und Bürgern online gestellt unter [[https://www.berlin.de/labo/mobilitaet/fahrerlaubnisse-personen-und-gueterbefoer derung/|Fahrerlaubnisse und gewerblicher Kraftverkehr]]. \*++++++++++++++++++++++++++++++++++++++++++++++++++++++++++  $+++++$ \*

Verlängerung der Gültigkeit einer Fahrerlaubnis der Klassen C, C1, CE, C1E, D, D1, DE oder D1E.

#### **Voraussetzungen**

 $\Box$  Bitte beantragen Sie die Verlängerung rechtzeitig (ca. 8-10 Wochen) vor Ablauf der Geltungsdauer der Fahrerlaubnisklassen. Die Antragstellung ist zu den gleichen Bedingungen möglich, wenn die Klassen bereits abgelaufen sind (Erteilung nach Fristablauf). Ist die Gültigkeit schon sehr lange abgelaufen (z.B. 10 Jahre), kann die erneute Ablegung der Fahrerlaubnisprüfungen erforderlich werden.

 $\Box$  Bitte beachten Sie, dass die Verlängerung nicht mehr als 6 Monate vor Ablauf der Fahrerlaubnisklassen beantragt werden kann. Soll schon vorher die Schlüsselzahl 95 (Berufskraftfahrer-Weiterbildung) eingetragen werden, ist der Umtausch des Führerscheins zu beantragen. Siehe auch Abschnitt "Weiterführende Informationen".

- Persönliche Vorsprache ist erforderlich
- $\Box$  Hauptwohnsitz in Berlin

Wenn Berlin Nebenwohnsitz ist, kann der Antrag nur in begründeten Ausnahmefällen und mit Zustimmung der Behörde des Hauptwohnsitzes gestellt werden.

#### **Erforderliche Unterlagen**

- $\square$  Personalausweis bzw. Pass
- $\square$  Führerschein
- $\Box$  1 Lichtbild

Aktuelles biometrisches Foto

*https://www.berlin.de/labo/\_assets/kraftfahrzeugwesen/foto-mustertafel.pdf*

 $\Box$  Bescheinigung über die ärztliche Untersuchung des Sehvermögens Nicht älter als 2 Jahre; Hinweise zu den Untersuchungen und Untersuchungsformularen unten als

[Link](https://www.berlin.de/labo/_assets/kraftfahrzeugwesen/foto-mustertafel.pdf)

 $\Box$ 

Bescheinigung über die körperliche und geistige Eignung Nicht älter als 1 Jahr; Hinweise zu den Untersuchungen und Untersuchungsformularen unten als Link

Funktions- und Leistungstest

Nicht älter als 1 Jahr; Nur für die Klassen D, D1, DE, D1E ab Vollendung des 50. Lebensjahres bzw. wenn das 50. Lebensjahr überschritten wird. Hinweise zu den Untersuchungen und Untersuchungsformularen unter "Weiterführende Informationen".

 $\Box$  Führungszeugnis

Nur für die Klassen D, D1, DE, D1E Das Führungszeugnis (Belegart "O", zur Vorlage bei einer Behörde) wird bei der Antragstellung gleich mit beantragt (gebührenpflichtig). Das Führungszeugnis kann nur in einem Bürgeramt mit beantragt werden, in der Fahrerlaubnisbehörde ist das nicht möglich.

*https://service.berlin.de/dienstleistung/120926/*

ggf. Weiterbildungsbescheinigungen nach dem BKrFQG Wenn die Schlüsselzahl 95 nach Abschluss der Berufskraftfahrer-Weiterbildung eingetragen werden soll.

## **Gebühren**

43,90 Euro

#### **Rechtsgrundlagen**

■ Fahrerlaubnis-Verordnung (FeV) *https://www.gesetze-im-internet.de/fev\_2010/*

#### **Weiterführende Informationen**

- [Hinweise zu den ärztlichen Untersuchung](https://www.gesetze-im-internet.de/fev_2010/)en und Untersuchungs-Formularen *https://www.berlin.de/labo/mobilitaet/fahrerlaubnisse-personen-und-gueterbe foerderung/fahrerlaubnis-fuehrerschein/artikel.254906.php*
- Hinweise zur Eintragung der Schlüsselzahl 95 nach Abschluss der Berufskraftfahrer-Weiterbildung *[https://www.berlin.de/labo/mobilitaet/fahrerlaubnisse-personen-und-gueterbe](https://www.berlin.de/labo/mobilitaet/fahrerlaubnisse-personen-und-gueterbefoerderung/fahrerlaubnis-fuehrerschein/artikel.254906.php) [foerderung/fahrerlaubnis-fuehrerschein/artikel.269755.php](https://www.berlin.de/labo/mobilitaet/fahrerlaubnisse-personen-und-gueterbefoerderung/fahrerlaubnis-fuehrerschein/artikel.254906.php)*
- Informationen zur Grundqualifikation und Weiterbildung für Fahrer im gewerblichen Güterkraft- und Personenverkehr *[https://www.berlin.de/labo/mobilitaet/fahrerlaubnisse-personen-und-gueterbe](https://www.berlin.de/labo/mobilitaet/fahrerlaubnisse-personen-und-gueterbefoerderung/fahrerlaubnis-fuehrerschein/artikel.269755.php) [foerderung/fahrerlaubnis-fuehrerschein/artikel.268557.php](https://www.berlin.de/labo/mobilitaet/fahrerlaubnisse-personen-und-gueterbefoerderung/fahrerlaubnis-fuehrerschein/artikel.269755.php)*

#### **Hin[weise zur Zuständigkeit](https://www.berlin.de/labo/mobilitaet/fahrerlaubnisse-personen-und-gueterbefoerderung/fahrerlaubnis-fuehrerschein/artikel.268557.php)**

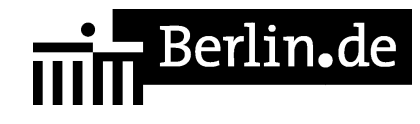

Die Dienstleistung kann bei allen Bürgerämtern in Anspruch genommen werden. - Es wird empfohlen, die Verlängerung einer Fahrerlaubnis der D-Klassen bei einem Berliner Bürgeramt zu beantragen, da die gleichzeitige Beantragung des erforderlichen Führungszeugnisses nur dort möglich ist. Landesamt für Bürger- und Ordnungsangelegenheiten

Ob außer einer Terminbuchung weitere Möglichkeiten für die Antragstellung bestehen, können Sie durch Aufruf der einzelnen Standorte (Klick auf den Standort) erfahren.

# **Informationen zum Standort**

## **Bürgeramt Heerstraße**

## **Anschrift**

Heerstr. 12 14052 Berlin

### **Sonstige Hinweise zum Standort**

\* Sie finden uns nahe Theodor-Heuss-Platz, Haupteingang, Erdgeschoss, auf der linken Seite.

\*Achtung:\*

\* Für die Abholung fertiggestellter Reisepässe und Personalausweise ist keine Terminvereinbarung möglich.

\* An diesem Standort ist ein Fotoautomat vorhanden.

\* \*Das Bürgeramt Heerstraße ist ein reiner Terminstandort!\*

\* Kunde mit Termin müssen sich nicht am Info-Tresen melden, sondern können direkt nach Aufruf Ihrer Vorgangsnr. im Raum der Sachbearbeitung erscheinen.

\* \*Berlin-Pass Erstantrag/Verlängerung:\* Die Dienstleistung kann bei allen Bürgerämtern in Anspruch genommen werden. Für die Dienstleistung ist KEINE Terminvereinbarung notwendig.

\* Auskünfte und Berlinpässe erhalten Sie beim Empfang. Dort sind auch Terminvereinbarungen möglich.

(\*) einige Dienstleistungen erfordern keinen Termin. Achten Sie auf die Hinweise

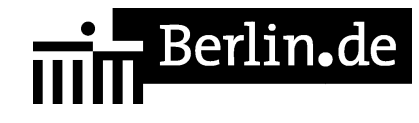

unter "Zuständige Behörden" bei der jeweiligen Dienstleistung oder informieren Sie sich auf unserer Homepage [http://www.berlin.de/ba-charlottenburg-wilmersdorf/verwaltung/aemter/amt-fuerbuergerdienste/buergeraemter/].

### **Barrierefreie Zugänge**

Der Zugang zur Einrichtung ist Rollstuhlgerecht. Ein ausgewiesener Behindertenparkplatz ist vorhanden. Ein rollstuhlgerechtes WC ist vorhanden.

## **Öffnungszeiten**

Montag: 08.00-16.00 Uhr - nur mit Termin\* Dienstag: 10.00-18.00 Uhr - nur mit Termin\* Mittwoch: 08.00-13.00 Uhr - nur mit Termin\* Donnerstag: 10.00-13.30 Uhr und 14:30-18 Uhr - nur mit Termin\* Freitag: 08.00-14.00 Uhr - nur mit Termin\*

## **Hinweise zu geänderten Öffnungszeiten**

\* \*Der Regelbetrieb wird in den Bürgerämtern schrittweise wieder unter besonderen Schutzmaßnahmen aufgenommen. Hierfür ist eine Terminvereinbarung zwingend notwendig.\*

\* \*Termine können online gebucht werden. Diese stehen aber nur für Notfälle in sehr begrenztem Umfang zur Verfügung.\*

\* \*Bitte beachten Sie, dass eine Terminbuchung per Mail nicht möglich ist.\*

\* Es wird darum gebeten, nur Termine für Dienstleistungen zu buchen, bei denen eine persönliche Vorsprache notwendig ist. Dazu gehören Pass- und Personalausweisangelegenheiten und Führerscheinangelegenheiten.

\* Für alle anderen Dienstleistungen nutzen Sie bitte die Notfalltelefonnummer (030) 9029 - 15036 welche zu den Öffnungszeiten des Bürgeramtes besetzt ist (Mo 8-16 Uhr, Di 10-18 Uhr, Mi 8-13 Uhr, Do 10-18 Uhr, Fr. 8-14 Uhr), um zu klären inwieweit ein Notfalltermin vereinbart werden kann.

\* \*Es wird darum gebeten, sich primär an die Wohnortsbürgerämter zu wenden, um lange Anfahrtswege und damit weitere Ansteckungsgefahren zu vermeiden.\*

\* Das Bürgeramt im Halemweg 18 bleibt bis auf Weiteres geschlossen.

\* Eine Bedienung spontan vorsprechender Kundinnen und Kunden erfolgt nicht.

Im Bürgeramt Hohenzollerndamm und Heerstr. werden ausschließlich Terminkunden bedient.

Berlin.de

\*Abgelaufene Berlinpässe behalten ihre Gültigkeit - Sonderregelung zum Berlinpass ? wegen Corona-Krise verlängert\*

Alle Informationen zu den Berlin Pässen erhalten Sie unter :https://service.berlin.de/dienstleistung/121742/

Diese abweichende Verfahrensweise gilt auch für die Nutzung von privaten und staatlichen Angeboten in den Bereichen Sport, Freizeit, Kultur und Bildung. Hier muss für die Nutzung des vergünstigten oder kostenlosen Eintritts neben dem abgelaufenen Berlinpass derzeit auch eine Kopie des aktuell gültigen Leistungsbescheids vorgelegt werden.

Zu den Berechtigten zählen Bezieherinnen und Bezieher von Leistungen nach dem SGB II, dem SGB XII, dem Asylbewerberleistungsgesetz, dem Wohngeldgesetz und den SED-Unrechtsbereinigungsgesetzen.

\* Anwohnervignetten bitten wir schriftlich oder über das Service-Konto Berlin zu beantragen. Ebenfalls schriftlich beantragen können Sie die Abmeldung einer Wohnung, Meldebescheinigungen, Beantragung einer Sperre von Melderegisterauskünften, Widerspruchsrechte gegen Datenübermittlung und Melderegisterauskünften, Anträge auf Erteilung eines Wohnberechtigungsscheines und Wohngeldanträge, Befreiung von der Ausweispflicht.

\* Alle Bürgerinnen und Bürger werden gebeten, zur Erledigung ihrer Anliegen vorrangig den Postweg zu nutzen.

\* Beantragte Dokumente können zu den Öffnungszeiten ohne Termin im Bürgeramt Hohenzollerndamm 177, bzw. auch ab dem 02. Juni im Bürgeramt in der Heerstr. 12 abgeholt werden (beantragte Dokumente können nur dort abgeholt werden, wo sie beantragt worden sind).

#### **Nahverkehr**

U-Bahn U Theodor-Heuss-Platz: U2 Bus Württembergallee: 218, 349, M49 Bus Reichsstraße/ Kastanienallee: 104, N2

#### **Kontakt**

Telefon: (030) 115 Fax: (030) 9029-17780 Internet: https://www.berlin.de/ba-charlottenburg-wilmersdorf/verwaltung/aemter/amt-fuer-

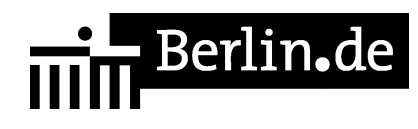

buergerdienste/buergeraemter/ E-Mail: buergeramt@charlottenburg-wilmersdorf.de

## **Zahlungsarten**

Am Standort kann nur mit girocard (mit PIN) bezahlt werden.

PDF-Dokument erzeugt am 14.04.2021